## Семинар – практикум

# «Приемы формирования читательской грамотности на уроках»

## $(12.10.2021 z.)$

Цель: обмен опытом педагогической деятельности по организации системы работы с текстом на уроках.

Задачи: продемонстрировать приемы работы с текстом; обсудить эффективность применения данных приемов; посмотреть практическое применение приемы работы с текстом.

«Читательская грамотность - способность человека понимать и использовать письменные тексты, размышлять о них и заниматься чтением для того, чтобы достигать своих целей, расширять свои знания и возможности, участвовать в социальной жизни».

Уметь читать в широком смысле этого слова – значит «... извлечь из мертвой буквы живой смысл. – говорил великий пелагог К. Л. Ушинский. – Читать – это еще ничего не значит, что читать и как понимать прочитанное - вот в чем главное».

Чтение - это процесс восприятия и смысловой переработки (понимания) письменной речи. Чтение - это и процесс коммуникации с помощью речи. Цель читателя - преобразование содержания прочитанного в смысл «для себя», то есть понимание.

## Приём «Верите ли вы ...» (направлен на мотивацию к учению)

1. Верите ли вы, что можно детей научить учиться?

- 2. Верите ли вы, что урок длится 45 минут?
- 3. Верите ли вы, что школа может существовать без детей?
- 4. Верите ли вы, что всё это происходит ради детей?

5. Верите ли вы, что учитель находится в постоянном поиске новых идей?

6. Верите ли вы, что по окончании мастер - класса вы что-нибудь возьмёте для своей педагогической копилки?

7. Верите ли вы, что работа с текстом не влияет на развитие речи ребёнка?

8. Верите ли вы что формирование читательской грамотности – не играет роли в образовании летей?

## Я тоже в это не верю. Какой приём я сейчас использовала?

Это прием может быть началом урока, связывать разрозненные факты в единую картину; систематизировать уже имеющуюся информацию; может стать нетрадиционным началом урока и в то же время способствовать вдумчивой работе с текстом, критически воспринимать информацию, делать выводы о точности и ценности информации.

Учащимся предлагаются утверждения, с которыми они работают дважды: до чтения текста параграфа учебника и после знакомства с ним. Полученные результаты обсуждаются.

После знакомства с текстом учебника спрашиваю: Что нового ребята узнали, прочитав главу учебника? Что их удивило? Учащиеся, выбирая «верные утверждения» из предложенных учителем, описывают заданную тему, полагаясь на собственные знания, опыт или попросту угадывая. Независимо от того, каким способом дети выбирают утверждения, они уже настраиваются на тему, вылеляют ее ключевые моменты. Желание учеников убелиться в своей правоте, узнать истину заставляет их с большей заинтересованностью отнестись к изучению нового, учебной стать

Практическая часть работы на семинаре:

## Приём «Реставрация текст» или «письмо с пропусками»

Этот прием можно использовать в качестве проверки усвоенных знаний, домашнего задания, во время работы с текстом при изучении нового материала. Рассмотрим на примере стихотворения А.С. Пушкина «Няне»:

> Подруга дней моих Голубка  $MOM$ Одна в глуши лесов

Давно, давно ты ждешь меня.

Ты своей светлицы Горюешь, будто на часах, И медлят поминутно В твоих руках.

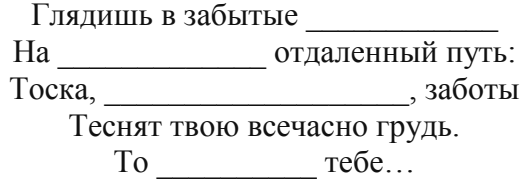

## Прием «Мозаика» или «Реконструкция текста»

Сложение целого текста из частей. Текст разделяется на части (предложения, абзацы).

Ученикам предлагается собрать текст из разрозненных частей, разложив их в правильной последовательности. В качестве варианта выполнения задания ученики могут предложить несколько различных путей последовательного соединения. В случае необходимости ученики могут вносить в текст небольшие коррективы, добавляя скрепляющие фразы, переходы.

### Лев Николаевич Толстой

### Лев и собачка

В Лондоне показывали диких зверей и за смотренье брали деньгами или собаками и кошками: на корм диким зверям.

Одному человеку захотелось поглядеть зверей; он ухватил на улице собачонку и принёс её в зверинец. Его впустили смотреть, а собачонку взяли и бросили в клетку к льву на съеденье.

Собачка поджала хвост и прижалась в угол клетки. Лев подошёл к ней и понюхал её. Собачка легла на спину, подняла лапки и стала махать хвостиком. Лев тронул её лапой и перевернул.

Собачка вскочила и стала перед львом на задние лапки. Лев смотрел на собачку, поворачивал голову со стороны на сторону и не трогал её.

Когда хозяин бросил льву мяса, лев оторвал кусок и оставил собачке. Вечером, когда лев лёг спать, собачка легла подле него и положила свою голову ему на лапу.

С тех пор собачка жила в одной клетке со львом. Лев не трогал её, ел корм, спал с ней вместе, а иногда играл с ней.

Один раз барин пришёл в зверинец и узнал свою собачку; он сказал, что собачка его собственная, и попросил хозяина зверинца отдать ему. Хозяин хотел отдать, но, как только стали звать собачку, чтобы взять её из клетки, лев ошетинился и зарычал.

## Прием «Вопросник»

ВОПРОСНИК Л.Н. Толстой «Лев и собачка»

1. Назовите главных героев произведения.

2. Где происходят события?

3. Какие чувства испытывала собачка, оказавшись в клетке со львом. Подтвердите ответ словами из текста.

4. Как автор относится к собачке? Какими словами он пишет о ней?

- 5. Как лев относился к собачке? Найдите в тексте соответствующие глаголы.
- 6. Что однажды произошло?
- 7. Что случилось с собачкой через год?
- 8. Перечитайте описание поведения льва после смерти собачки. Подберите слова ассоциации.
- 9. Чем заканчивается быль?
- 10. Вспомните начало рассказа и подумайте, кого противопоставляет автор? Ответ обоснуйте.
- 11. Каково ваше впечатление от рассказа?

*Прием «Синквейн»* (от англ. «путь мысли») имеет определѐнную схему, по которой мы раскрываем суть понятия, определения, правила.

**Синквейн** – это *творческая работа*, которая имеет короткую форму стихотворения, состоящего из пяти нерифмованных строк. Пишется оно по определенным правилам:

1 строка – *одно существительное*, выражающее главную тему синквейна;

2 строка – *два прилагательных*, выражающих главную мысль;

3 строка – *три глагола*, описывающие действия в рамках темы;

4 строка – *фраза*, несущая определенный смысл;

5 строка – заключение в форме *существительного* (ассоциация с первым словом).

Тучки небесные, вечные странники! Степью лазурною, цепью жемчужною Мчитесь вы, будто как я же, изгнанники С милого севера в сторону южную.

Кто же вас гонит: судьбы ли решение? Зависть ли тайная? злоба ль открытая? Или на вас тяготит преступление? Или друзей клевета ядовитая?

Нет, вам наскучили нивы бесплодные... Чужды вам страсти и чужды страдания; Вечно холодные, вечно свободные, Нет у вас родины, нет вам изгнания. (М.Ю. Лермонтов)

1 строка – *одно существительное*, выражающее главную тему\_\_\_\_\_\_\_\_\_\_\_\_\_\_\_\_\_\_\_\_\_\_\_\_\_\_\_\_\_\_\_

2 строка – *два прилагательных*, выражающих главную мысль\_\_\_\_\_\_\_\_\_\_\_\_\_\_\_\_\_\_\_\_\_\_\_\_\_\_\_\_\_\_\_

3 строка – *три глагола*, описывающие действия в рамках темы

4 строка – *фраза*, несущая определенный смысл\_\_\_\_\_\_\_\_\_\_\_\_\_\_\_\_\_\_\_\_\_\_\_\_\_\_\_\_\_\_\_\_\_\_\_\_\_\_\_\_\_\_\_

5 строка – заключение в форме *существительного* (ассоциация с первым словом) \_\_\_\_\_\_\_\_\_\_\_\_\_\_

Пример ответа:

- 1. Тучи
- 2. Блуждающие, бездомные (холодные, свободные)
- 3. Странствуют, мчатся, плывут

\_\_\_\_\_\_\_\_\_\_\_\_\_\_\_\_\_\_\_\_\_\_\_\_\_\_\_\_\_\_\_\_\_\_\_\_\_\_\_\_\_\_\_\_\_\_\_\_\_\_\_\_\_\_\_\_\_\_\_\_\_\_\_\_\_\_\_\_\_\_\_\_\_\_\_\_\_\_\_\_\_\_\_\_

- 4. Блуждающие тучи странствующие по свету
- 5. Печаль

## *Следующий прием.*

В некоторой математической теории введены следующие первоначальные понятия: торик, банарик, сладкий, кислый, круглый, квадратный, мягкий, твердый. Для этих понятий введена следующая система аксиом:

А<sup>1</sup> Есть хотя бы один торик и хотя бы один банарик.

А2 Торик сладкий.

А3 Банарик кислый.

А4 Торики и банарики могут быть как круглыми, так и квадратными.

А5 Торики и банарики могут быть как мягкими, так и твердыми.

С учетом новых определений докажите:

А) Определение: Яблоко - круглый торик. Утверждение: Яблоко сладкое.

Б) Определение: Лимон – мягкий банарик. Утверждение: Лимон кислый.

В) Определение: Апельсин круглый торик. Мандарин – это твердый апельсин.Утверждение: Мандарин круглый и сладкий.

Г) Определение: Помидор – это квадратный банарик. Картофель – это твердый помидор. Утверждение: Картофель квадратный и кислый.

*Прием «Лови ошибку»:* универсальный приѐм, активизирующий внимание учащихся. Формирует: умение анализировать информацию; умение применять знания в нестандартной ситуации; умение критически оценивать полученную информацию.

# *Инструкция по «Ловле ошибок»*

ознакомление ребят с заведомо ложной информацией, содержащей неточности, искаженные факты, можно на любом этапе урока, в любом возрасте.

Важно учитывать способности учащихся, имеющиеся знания и опыт, необходимые для обнаружения ошибок, нахождения правильного варианта и аргументации своего выбора.

Предупредите детей о наличии ошибок, неточностей, неверной информации в задании.

Дайте установку найти определенное количество неверных пунктов, внести правки.

Используйте прием в начале урока для активизации имеющихся знаний, в середине урока для повторения изученного материала, на этапе рефлексии с целью подведения итогов.

Организуйте работу в парах, группах по обсуждению информации из текста, по корректировке. Результаты, проведенной работы в группах, оглашают избранные спикеры-представители.

Индивидуальную форму приема «Лови ошибку» используйте в качестве контроля или работы с одаренными/ отстающими учащимися (здесь требуется индивидуальный подход в выборе степени сложности заданий).

И еще одно важное условие использования данного приема.

После ответов учеников обязательно на экране должна появиться информация с правильными вариантами. Причем необходимо добиться акцентированного внимания учеников изменением цвета, размера шрифтов, объектов, эффектами анимации (мигание, мерцание), «зачеркиванием», а лучше даже исчезновением ошибок и т.д.

# **Задание№1**

Дана задача, в которой есть ошибка: Сидели 2 воробья, прилетели еще 2. Сколько всего ворон? Прочитай задачу. Можешь ли ты решить эту задачу? Измени задачу так, чтобы ее можно было решить. Реши задачу.

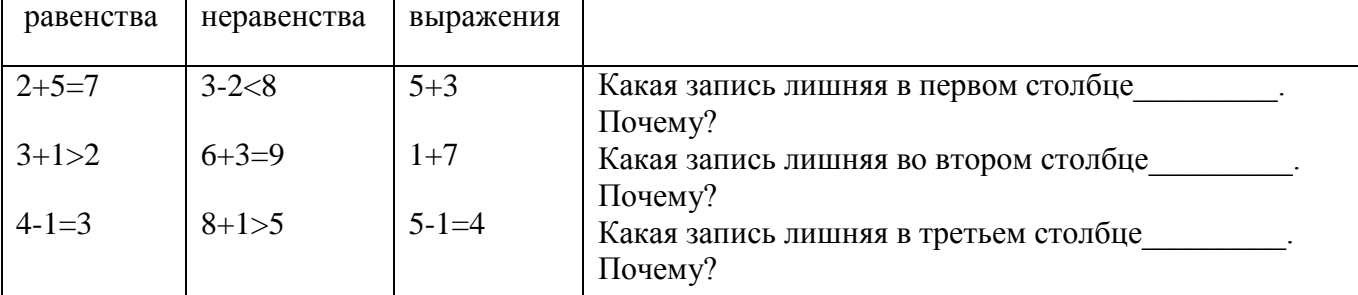

**Задание №2:** Найди в каждом столбце ошибку.

**Задание №3 :** Определи, где верно составлен математический рассказ по рисунку:

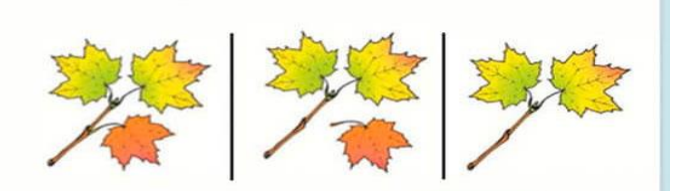

Было 3 кленовых листочка. Один листочек оторвался.

Были на веточке кленовые листочки. Один листочек оторвался. Сколько листочков осталось? Было 3 кленовых листочка. Один листочек оторвался. Сколько листочков осталось?

## *Тренажеры:*

1. Прочитай слова без лишнего слога:

тюсалень леонапард лягушлика дязател инжидюк кастфурюля скотывородка повабурёшка серчавиз кадыпуста уктюроп петщерушка саголат ребядис пефонал карерандаш альцыбом ручщока портрыфель косдятюм брюлаки плавытье футсыболка юблика сажипоги туфдули тапчуки ботинрыки сандапели метиыро автомобус трамрявай тролфилейбус такфуси строикутель профодавец кондимытер офижуциант

#### Читай только первые слоги. Какие слова получились?  $\overline{2}$ .

канат лентяй дача рисунок сани ракета фантазия концерт феникс тарелка фикус аллея карандаш таблетка лимон царевна кабинет пират танцы калина лейка доска коптильня театр леопард фонтан шахтёр магазин тысяча соловей барабан камень

#### $\overline{3}$ . Прочитай слова, вернув гласные буквы на место

срфн звтрк крн бнн квдрт ткнь прд брбн  $\phi$ *n* слт сткн мскрд крндш мрт бгж тркн  $npzp\phi$  $c p \tilde{u}$  $x \pi m$ крмн  $3K3$  $K\!I\!C\!C$ крнвл пнм брн пст кнт  $cmpm$  $\mathcal{C}p\mathcal{H}q$ тхт плт илш  $32\partial K$  $CK3K$  $m$ лн $m$